# Light up Finch

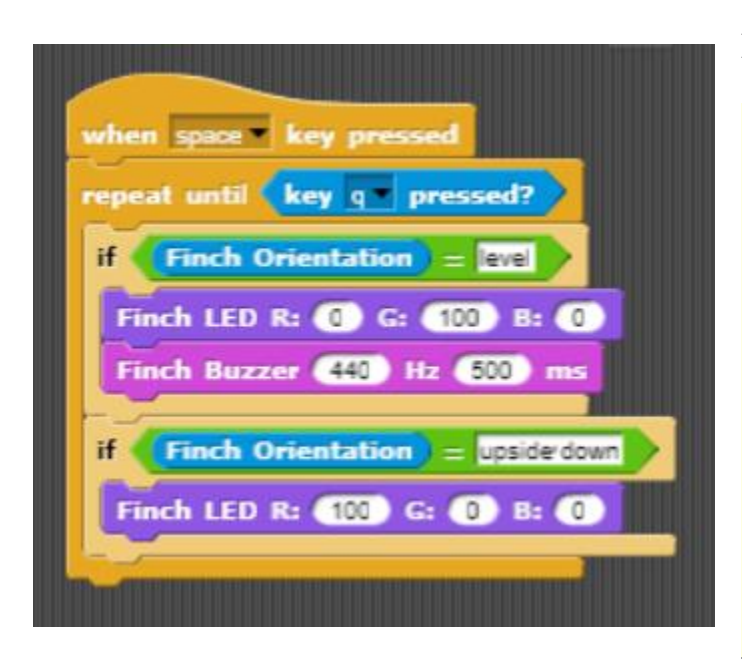

### **Directions:**

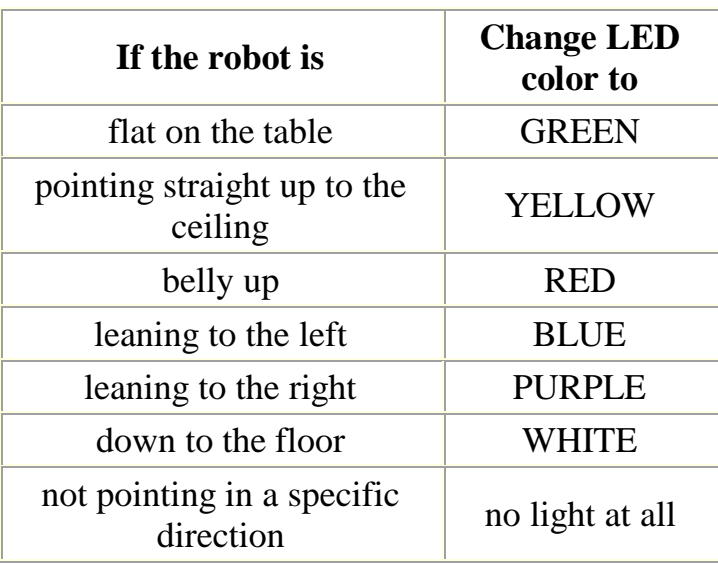

### **Demonstrate that your program works.**

## Light up Finch

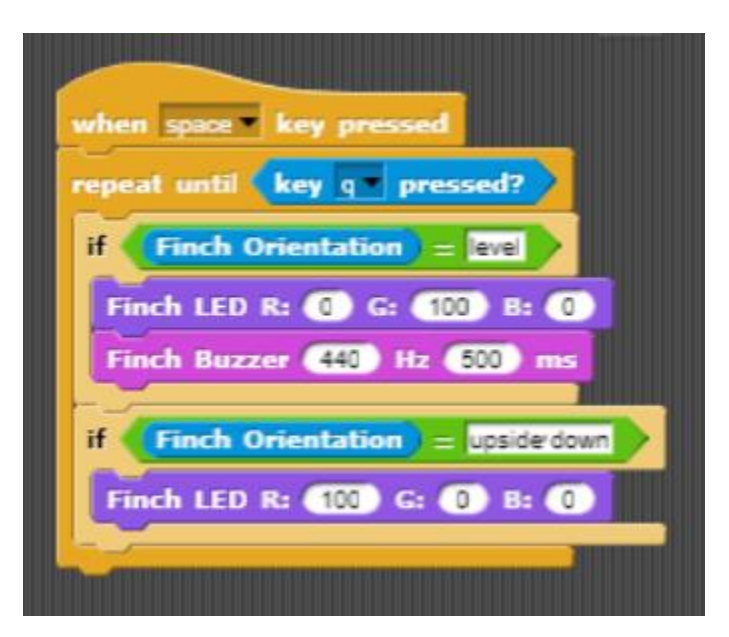

### **Directions:**

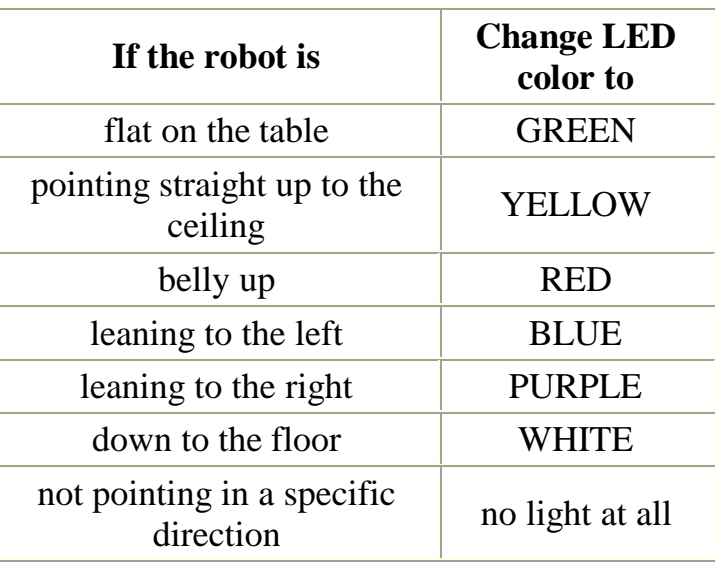

**Demonstrate that your program works.**

### Controlling the Finch motion with the optical sensors

- 1. Answer these questions about photocells from [instructables:](http://www.instructables.com/id/Photocell-tutorial/)
- 2. What is a photocell?
- 3. What is another name for a photocell?
- 4. How much does a photocell cost?
- 5. How many volts of power can you push through this kind of photocell?
- 6. How many amps of current will flow through this kind of photocell?

#### 2. Make a program with 2 sprites to read the light sensors and fill in the table.

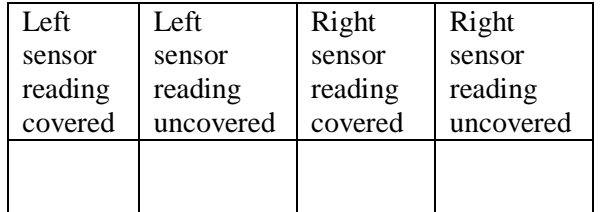

3. Create a sprite with code to control the finch with light using this pseudocode

*[ Use the readings for your own robot's sensors to decide what values you should use. ]*

When the space is pressed repeat until it is dark

(how dark can you make it by covering the robot with your hands?)

if the left sensor is dark, turn left

if the right sensor is dark, turn right

- if both sensors are light go forward
- if both sensors are dark, stop

### Controlling the Finch motion with the optical sensors

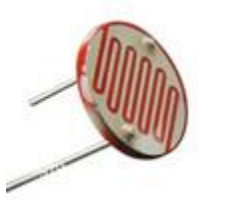

- 1. Answer these questions about photocells from [instructables:](http://www.instructables.com/id/Photocell-tutorial/) 2. What is a photocell?
- 3. What is another name for a photocell?
- 4. How much does a photocell cost?
- 5. How many volts of power can you push through this kind of photocell?
- 6. How many amps of current will flow through this kind of photocell?

### 2. Make a program with 2 sprites to read the light sensors and fill in the table.

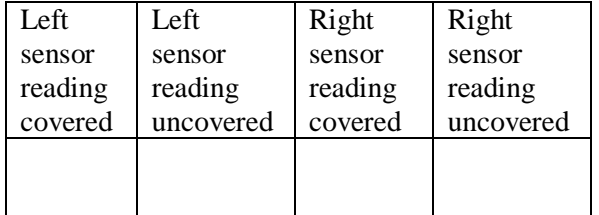

3. Create a sprite with code to control the finch with light using this pseudocode

#### *[ Use the readings for your own robot's sensors to decide what values you should use. ]*

When the space is pressed repeat until it is dark

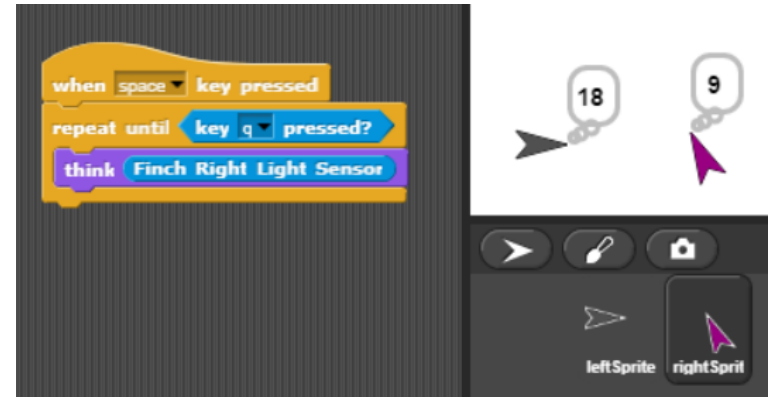

- (how dark can you make it by covering the robot with your hands?)
- if the left sensor is dark, turn left
- if the right sensor is dark, turn right
- if both sensors are light go forward
- if both sensors are dark, stop

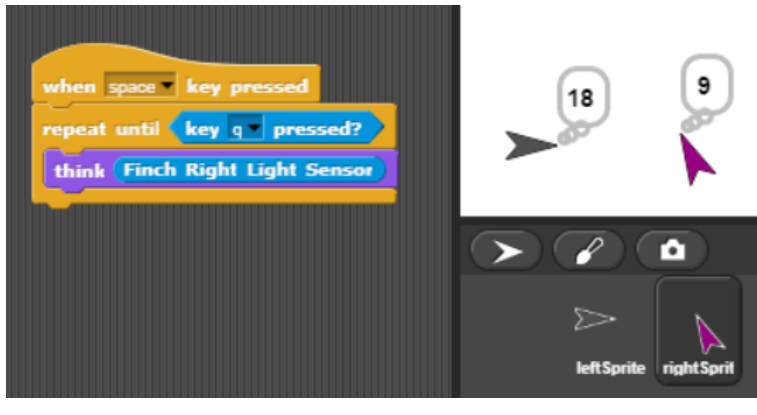